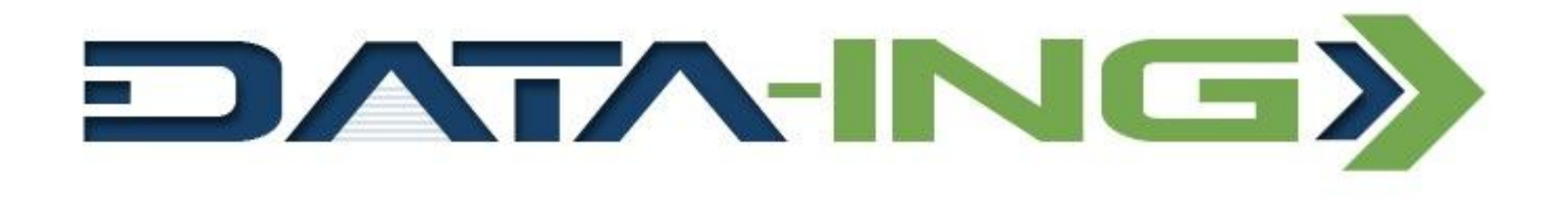

### Setkání IT pracovníků - Plzeňský kraj prezentace Data-Ing, s.r.o. Martin ŠNAJDR

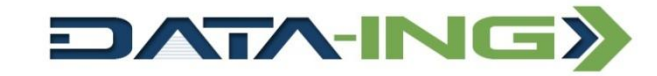

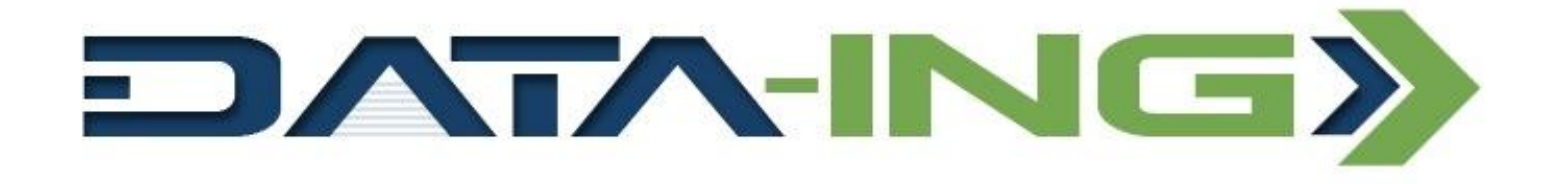

- Od roku 1996 jsme na telco a ICT trhu, od roku 2011 nabízíme i produkty pro segment energo.
- Zaměřujeme se na inteligentní vzdálenou správu infrastruktur a služby kontaktního a dohledového centra.
- Cílíme na zvýšení kvality poskytovaných služeb a současně na ekonomickou výhodnost pro partnera.
- Preferujeme dlouhodobou spolupráci výhodnou pro obě strany.

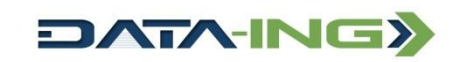

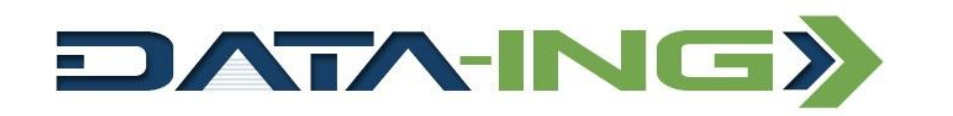

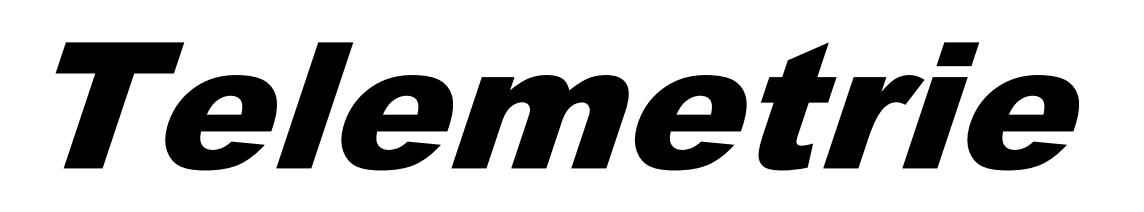

- V současnosti stoupá tlak na úspory energií jak ze strany institucí, tak vlastníků či nájemníků budov.
- DATA ING provozuje dohledové centrum, které díky fungování v režimu 24x7 dokáže bez zbytečné prodlevy odhalit úniky vody nebo špatně zvolený tepelný režim.
- Podle úrovně instalované technologie operátor může samostatně zasáhnout pomocí dálkové správy, nebo kontaktuje pracovníky zákazníka.
- Na základě získaných dat se vyhodnocují hodnoty spotřeby a počty incitentů, podle kterých se následně mění provozní podmínky.
- Dálkový dohled nejjednodušší cesta k úsporám.

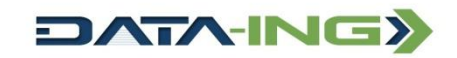

### Registr smluv Ministerstva vnitra eGovernment

Registr smluv je informační systém zřízený podle zákona **[č.](http://aplikace.mvcr.cz/sbirka-zakonu/ViewFile.aspx?type=z&id=37369) [340/2015](http://aplikace.mvcr.cz/sbirka-zakonu/ViewFile.aspx?type=z&id=37369) [Sb.](http://aplikace.mvcr.cz/sbirka-zakonu/ViewFile.aspx?type=z&id=37369)**, o zvláštních podmínkách účinnosti některých smluv, uveřejňování těchto smluv a o registru smluv (zákon o registru smluv), který bude veřejně dostupný na Portálu veřejné správy.

Všechny státní a veřejnoprávní instituce, územně samosprávné celky, státní podniky, právnické osoby, v nichž má většinovou majetkovou účast stát nebo územní samosprávný celek a další instituce definované tímto zákonem mají od 1. 7. 2016 povinnost zveřejňovat nově uzavírané smlouvy s plněním nad 50 tis. Kč bez DPH v registru smluv. Smlouvy musí být publikovány v otevřeném a strojově čitelném formátu včetně metadat.

Od 1. 7. 2017 je navíc zveřejnění v registru smluv podmínkou účinnosti těchto smluv.

<http://www.mvcr.cz/clanek/registr-smluv.aspx>

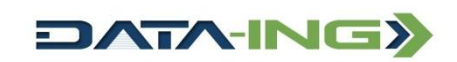

# DATAROOM - popis

- Bezpečné ukládání dokumentů včetně řízení oprávnění přístupů
- Strukturování dokumentů včetně dodatečných informací (metadata)
- Verzování dokumentů
- Vyhledávání v metadatech
- Automatizované zveřejňování smluv na Registr smluv Ministerstva vnitra
- Zveřejňování smluv "v zastoupení"

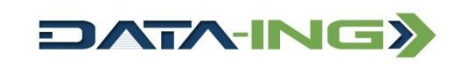

# Popis fungování…

### **Nahrání dokumentu**

- Dokument se do Dataroomu nahraje zcela jednoduše stačí ho jen přetáhnout (Drag&Drop) na vyhražená místa v aplikaci
	- DropBox pro soubory určené k zařazení
	- Na složku soubory budou nahrány a zařazeny do složky
	- Na soubor dojde k nahrání nové verze souboru (viz. Verzování dokumentů)
- Po nahrání dokumentu je nutno doplnit požadované informace (tak zvaná metadata) a případně zařadit dokument na správné místo ve struktuře.
- Po nahrání souboru je dokumentu přiděleno jednoznačné číslo (ID), které ho identifikuje v rámci celého systému.

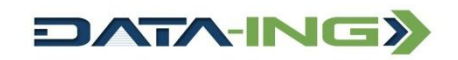

# …popis fungování

#### **Hromadné nahrání dokumentů**

- Do Dataroomu je možno nahrát i více dokumentů najednou opět metodou Drag&Drop.
- Hromadně je možno naimportovat soubory do DropBoxu nebo do složky.
- Po hromadném importu dokumentů je následně třeba je jednotlivě projít a doplnit metadata.

#### **Zařazení dokumentu do struktury**

- Pro zařazení dokumentu ve struktuře nebo pro přesouvání dokumentu z jednoho místa na druhé v rámci struktury se využívá tak zvaný DropBox, kam soubor přetáhnete z jeho původního umístění a odkud ho zase přesunete do nového místa ve struktuře.
- Stínové kopie
	- Každý dokument může být zároveň umístěn na různých místech ve struktuře složek (nebo třeba v DropBoxech jednotlivých uživatelů). Tyto stínové kopie jsou udržovány aktuální (tedy pokud dojde ke změně metadat, změna se projeví u všech kopií). Pokud však dojde k nahrání nové verze, bude u stínových kopií ikonou indikováno, že existuje novější verze dokumentu.

#### **Úprava metadat dokumentu**

- Dokumenty, které nemají kompletně vyplněnu sadu metadat, jsou viditelně označeny ikonou.
- Klikem na dokument se zobrazí stránka s metadaty a zde je možno chybějící či chybná data opravit.
- Upravovat metadata souborů smí pouze autor nebo osoby, kterým pro daný soubor či složku bylo přiděleno právo editovat metadata.

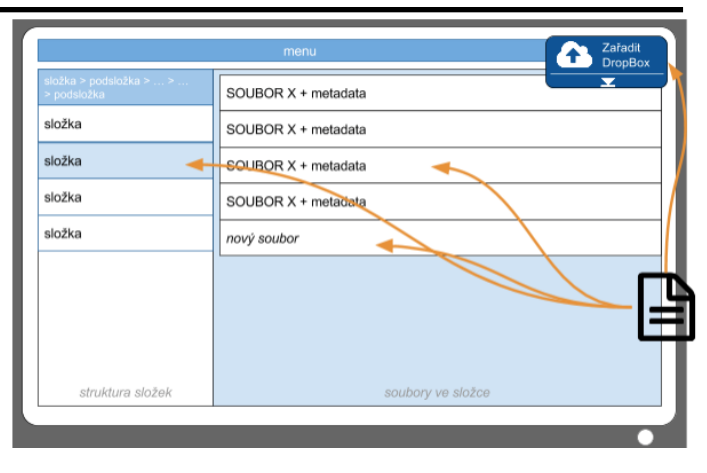

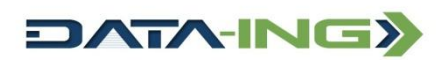

### Řízení oprávnění přístupů

**Oprávnění definovaná pro dokumenty:**

- žádné právo
- RO právo stáhnout soubor (poslední verzi)
- RW právo upravit metadata, přesunovat ve struktuře či soubor mazat

### **Oprávnění pro složky:**

- žádné právo
- RO právo číst obsah složky
- RW právo měnit obsah složky či informace o složce

Práva jsou platná hierarchicky, tedy platí pro aktuální složku a všechny podsložky

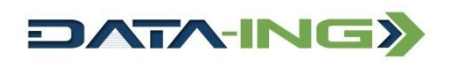

### Verzování dokumentů

Každý soubor má u sebe evidovánu historii změn včetně jednotlivých verzí souboru. K vytvoření nové verze souboru dojde nahráním / přetažením souboru přes původní verzi. V historii tak dojde k vytvoření nového záznamu o onové verzi souboru.

Verze jsou automaticky číslované ve vzrůstající řadě.

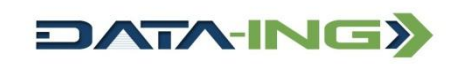

### Vyhledávání v metadatech

Nad všemi soubory (a složkami) v systému je možno fulltextově vyhledávat - a to nad jmény, popisy (a dalšími meta informacemi) či podle jména autora.

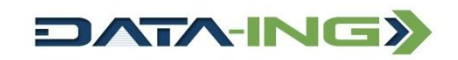

### Automatizované zveřejňování smluv do Registru smluv Ministerstva vnitra

V systému se nacházejí speciální složky napojené na systém automatického zveřejňování do Registru smluv Ministerstva vnitra.

Tyto složky musí být správně nakonfigurovány a poté umístění souboru do této složky vyvolá akci zveřejnění. Před zveřejněním dojde ke kontrole existence metadat a pokud kontrola bude neúspěšná, zveřejnění bude odmítnuto. Pokud by byl zveřejňovaný dokument odmítnut systémem Registru, bude o tom uživatel informován notifikací.

### **Zveřejňování v zastoupení**

Systém umožňuje také zveřejňování v zastoupení, kdy umožňuje subjektu zveřejňovat smlouvy za jiný subjekt bez toho, aby zastupující subjekt získal plné oprávnění nakládat s datovou schránkou zastupovaného subjektu.

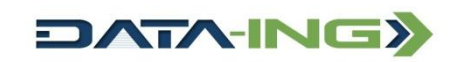

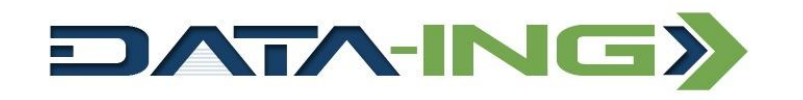

## Moje obec

- PORTÁL VEŘEJNÉ SPRÁVY- PVS <https://portal.gov.cz/>
- PVS přináší informace pro občany, podnikatele i živnostníky, viz motto: *na úřad přes internet.*
- *Jak potrál v praxi funguje?*
- *Je snažší web vytvořit nebo udržovat?*
- *Pro mobilní použití je lepší web, nebo aplikace?*

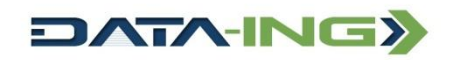

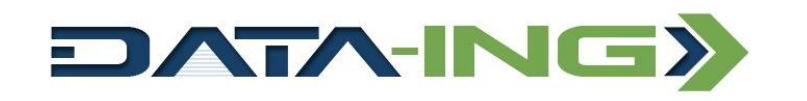

## Moje obec

- V obcích se lidé dostávají k informacím různě:
- poslechem místního rozhlasu
- hledáním vývěsek a oznámení
- návštěvou úřadu (v době od do)
- sledováním www.obecxxxxxxx.cz

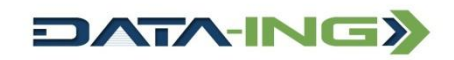

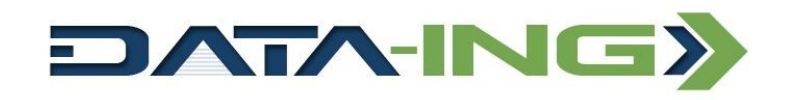

## Moje obec

- Pátou variantou je aplikace pro mobilní zařízení, které má dnes většina lidí stále při sobě. Výhodou je možnost lokalizace uživatele – ihned po připojení se zobrazí nabídka z místa aktuálního, případně předvoleného.
- Další výhodou aplikace je jednodušší datová základna, protože stačí používat tři zdroje dat:
	- 1. z centrálních registrů
	- 2. od jednotlivých obcí
	- 3. od komerčních subjektů

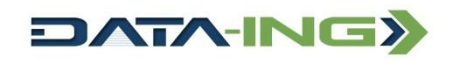

### Moje obec DATA-ING>

- Aplikace správcům IT obecních / městských úřadů přinese možnost propojení s jejich databázemi a weby bez nutnosti neustále aktualizovat veřejně přístupná a obecně platná data – názvy měst a obcí, jejich PSČ, sídla a úřední hodiny veřejných institucí, mapové podklady atp.
- Možnosti pro zobrazení komerčních zpráv je možno zcela předat do kompetene lokálních úřadů.

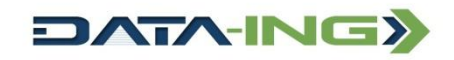